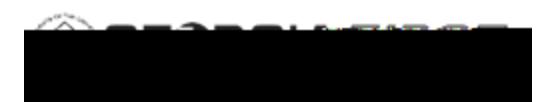

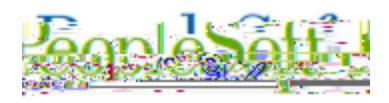

## **NEW USER SELF-REGISTRATION**

All Georgia*FIRST* Financials users must have a user account to access Georgia*FIRST*  Financials. New users have the option to self-register, which creates a base account and grants users basic sign-in rights to access Georgia*FIRST*. For institutions using the Travel & Expenses module, basic sign-in access includes the ability to create and print expense transactions.

*Note: If users need additional functionality other than base access, contact the institutional Security Administrator and/or Department Manager, as this often requires additional documentation and approval.* 

## **Procedure**

Below are step-by-step instructions to register as a new user via self-registration.

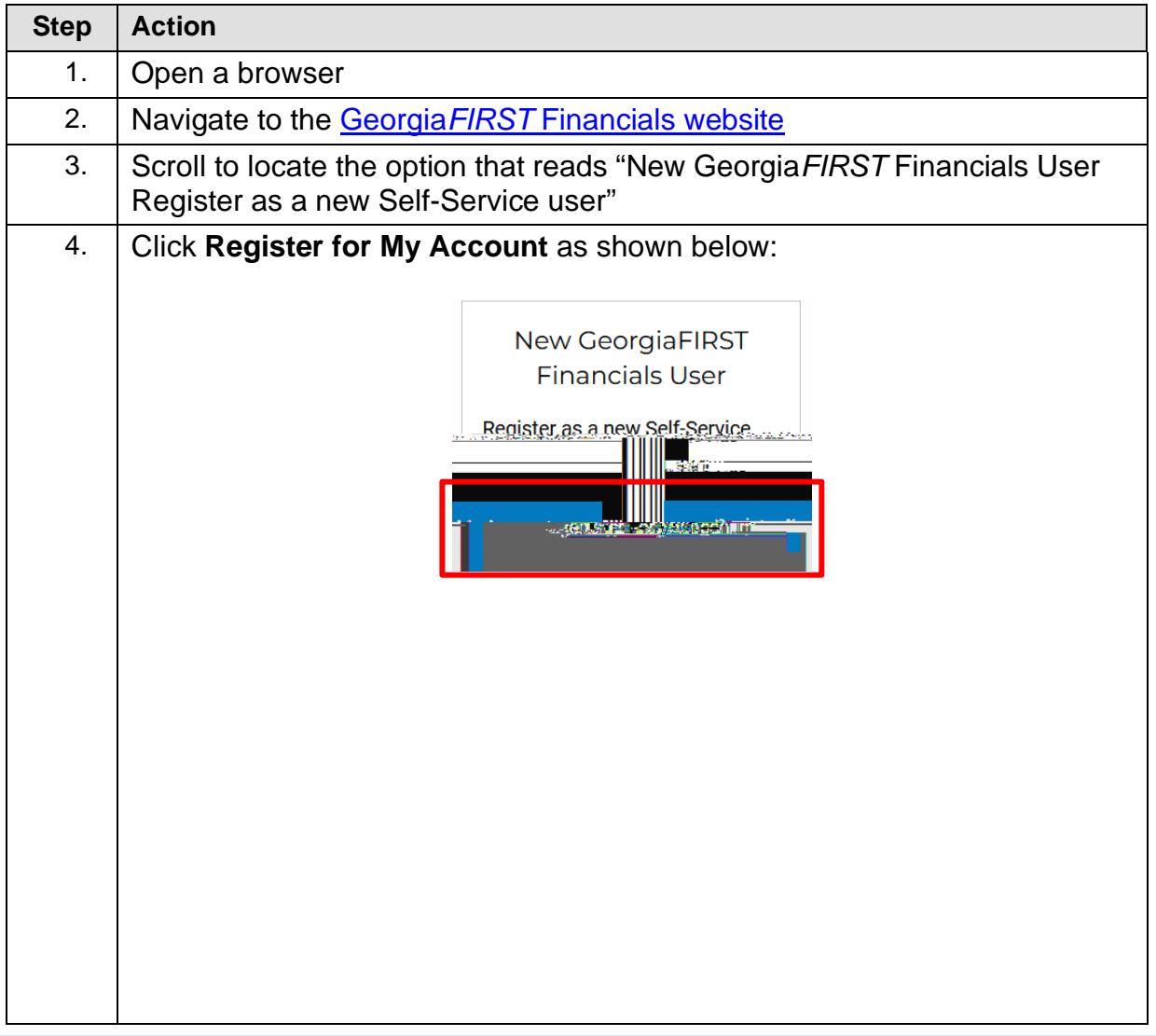

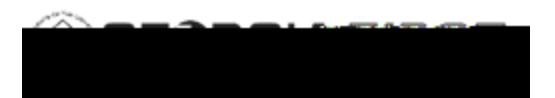

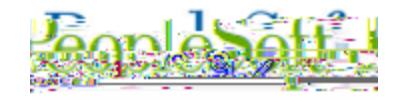

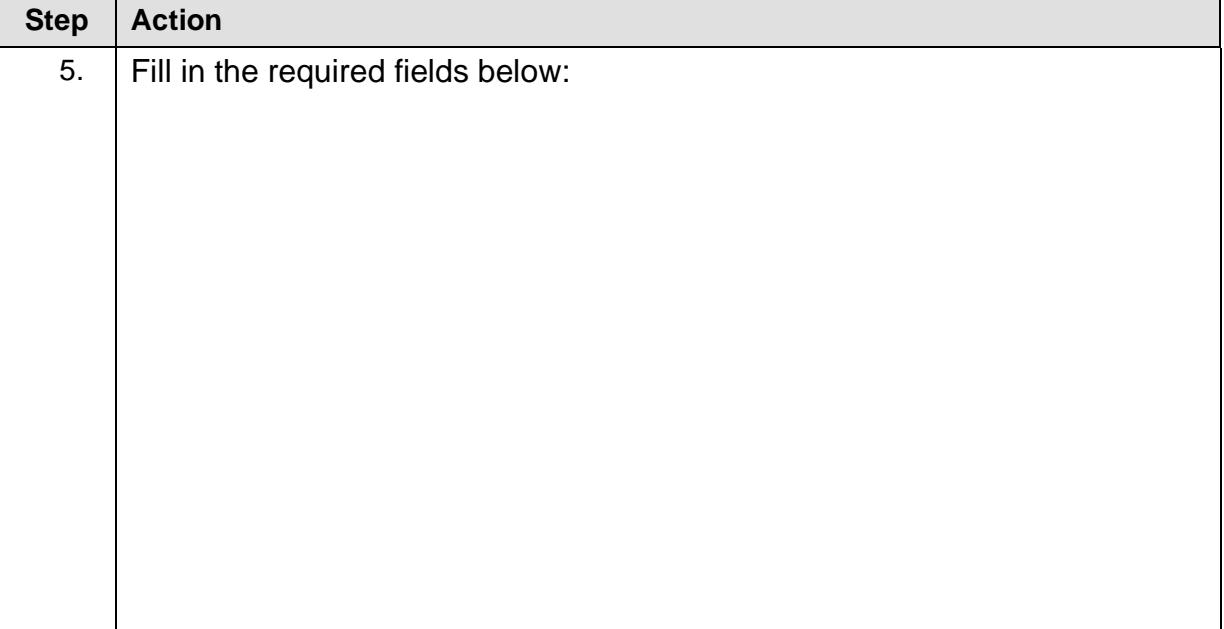

6. Click the **NexN N**

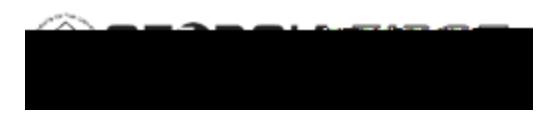

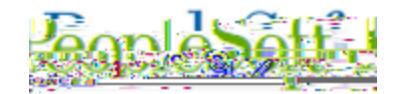

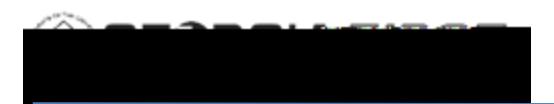

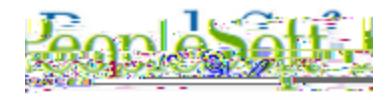

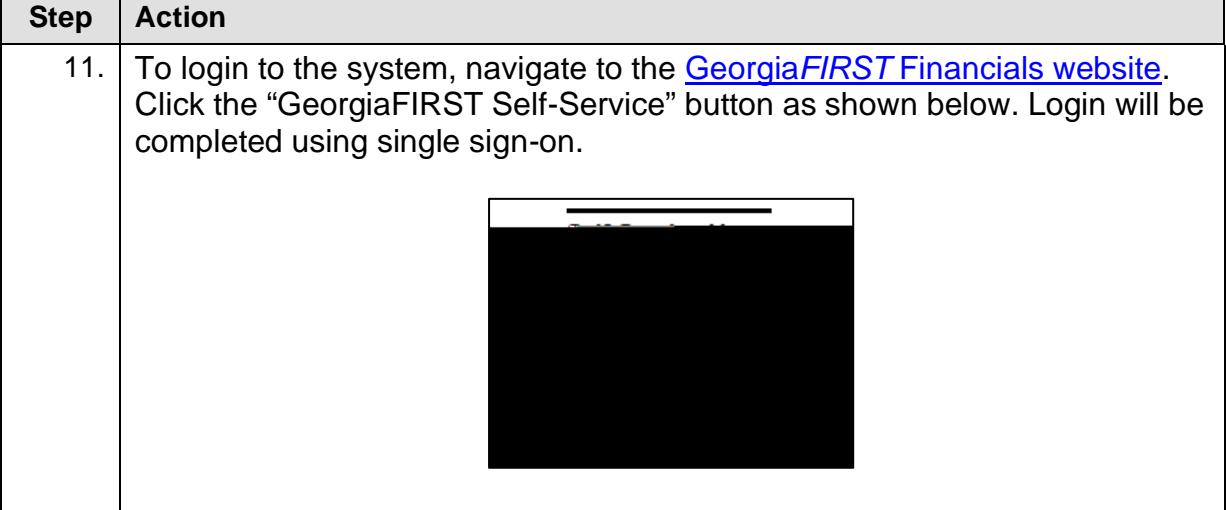